# **АДМИНИСТРАЦИЯ ГОРОДА НИЖНЕГО НОВГОРОДА Департамент образования**

# **муниципальное автономное общеобразовательное учреждение «Средняя школа № 151 с углубленным изучением отдельных предметов»**

Принята на заседании Педагогического совета от 26.08.2022 Протокол №1 Утверждаю: Директор МАОУ СШ № 151 с углубленным изучением отдельных предметов М.Г.Шебалкина приказ № 344-о от 31.08.2022 Шебалкина Мария Германовна

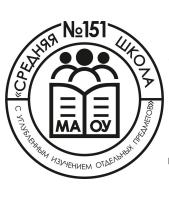

Я являюсь автором этого документа 2023.09.21 21:00:02 +03'00'

> **Дополнительная общеобразовательная программа технической направленности**

# **«Компьютерная графика и дизайн»**

Возраст обучающихся: 12-14 лет

Срок реализации: 32 часа

Автор – составитель:

Силантьева Т.Г., учитель информатики

г. Нижний Новгород, 2022

#### **Раздел № 1. «Комплекс основных характеристик программы»**

#### **1.1.Пояснительная записка**

Увлечение компьютерной графикой и компьютерным дизайном стало массовым явлением. Но этот новый вид искусства возник не на пустом месте, а зиждется на прочном основании мирового художественного творчества. Работа за компьютером имеет существенные отличия от работы с обычными материалами и инструментами. Если на бумаге от неоднократного стирания ластиком остаются следы и пятна, то компьютер позволяет стирать столько раз, сколько надо, возвращаться несколько шагов назад, перекрывать один цвет другим без ущерба для качества рисунка.

Мышление художника, работающего за компьютером, имеет существенные отличия от мышления мастера, работающего с традиционными художественными материалами. Компьютер позволяет включить в сферу деятельности художника не только собственные умения, но и многое из того, что накоплено вековым опытом творчества всего человечества.

#### **Назначение программы**

Данная программа разработана для детей с 12 – 14 лет, проявляющих интерес к ИТК.

В группы для обучения специального отбора не производится. Принимаются все желающие

Занятия построены с учетом возрастных психофизиологические особенности детей, с учетом его индивидуальности, уровню подготовки и другим индивидуальным особенностям. Формировать группы желательно из учащихся близкого возраста, чтобы оптимально выбрать методы и приёмы обучения.

Оптимальное количество обучающихся в объединении для успешного освоения программы 6-10 человек, каждый ученик работает за отдельным компьютером.

Данная программа изучается в течении 1 года, 1 час в неделю.

#### **Актуальность программы.**

Данный курс позволяет учащимся более подробно познакомиться с одной из ведущих программ графических редакторов - Paint.NET, Power Point. Рассматривается аппаратное система изучаемой программы, форматы файлов, приемы обработки информации, правила оптимизации файлов. Всё это даёт для обучающихся общее представление о графическом дизайне, а приобретённые навыки работы как юных дизайнеров даёт возможность более свободно ориентироваться в программах, направленных на творческое созидание своих проектов.

#### **Перспективность программы.**

Изучение графического редактора Paint.NET, Adobe PhotoShop позволяет подготовить учащихся для возможной работы в более сложных графических редакторах таких как Gimp.

#### **Новизна и особенности программы**

Отличительной особенностью данной программы является явная предметность наших образовательных отношений – это искусство мысли, образа, цвета, вкуса.

Программу отличает практическая направленность преподавания в сочетании с теоретическим, творческим поиском, научный и современный подход, внедрение новых оригинальных методов и приемов обучения в сочетании с дифференцированным подходом обучения.

Практикуется онлайн - тест в программе Learning Apps.org, как одна из форм контроля усвоения нового материала.

Главным условием каждого занятия является эмоциональный настрой, расположенность к размышлениям и желание творить. Каждая встреча – это своеобразное настроение, творческий миг деятельности и полет фантазии, собственного осознавания и понимания. Большой объём учебного материала предполагает организацию самостоятельной работы обучающихся в виде выполнения индивидуальных и коллективных творческих проектов.

Как активизировать мыслительную деятельность учащихся на уроке? Как заставить школьника начать размышлять над математическими заданиями, вопросами, задачами? Принуждение, которое угнетает ребенка, не способствует развитию его учебной мотивации и математических способностей. Сделать процесс обучения увлекательным и интересным могут помочь дополнительные занятия по математике.

**Направленность программы** – техническая.

**Актуальность программы** заключается в том, что основная задача обучения математике в школе - обеспечить прочное и сознательное овладение учащимися системой математических знаний и умений, необходимых для изучения смежных дисциплин и продолжения образования.

#### **Отличительные особенности программы**

Программа занятий выражает целевую направленность на развитие и совершенствование познавательного процесса с внесением акцента на развитие у ученика внимания, воображения, памяти и мышления.

Программа курса строится как углубленное изучение вопросов, предусмотренных программой основного курса. Углубление реализуется на базе обучения методам и приёмам решения нестандартных математических задач с помощью логической культуры мышления. Содержание курса обеспечивает преемственность с традиционной программой обучения, но содержит новые элементы информации творческого уровня и повышенной трудности. Тематика задач выходит за рамки основного курса, уровень их трудности - повышенный, превышающий обязательный.

#### **Адресат программы**

Программа рассчитана на обучающихся в возрасте 12-14 лет (5-7 класс).

#### **Объем и срок освоения программы**

Срок освоения программы 1 год.

На полное освоение программы требуется 32 часа.

#### **Форма обучения**

Очная.

#### **Особенности организации образовательного процесса**

Специального отбора для детей для обучения по данной программе не предусмотрено. Зачисление осуществляется на основе заключения договора.

Состав группы – от 6 человек.

#### **Режим занятий, периодичность и продолжительность занятий.**

Общее количество часов в год: 32

Количество занятий в неделю: 1

Продолжительность занятий исчисляется в академических часах - 45 минут - 1 занятие.

### **1.2 Цель и задачи программы**

Ожидаемые результаты

### *Личностные результаты:*

- формирование целостного, социально ориентированного взгляда на мир

- развитие мотивов учебной деятельности и формирование личностного смысла учения

- развитие навыков сотрудничества со взрослыми и сверстниками в разных социальных ситуациях, умения находить выходы из спорных ситуаций.

### *Межпредметные результаты*

результатами изучения программы является формирование следующих универсальных учебных действий (УУД)

# **- регулятивные УУД:**

- определять и формулировать цель своей деятельности

- проговаривать последовательность действий;

- объяснять выбор наиболее подходящих технологий и инструментов для выполнения задания

- давать эмоциональную оценку своей работы

- получать позитивные эмоции от выполненных работ

#### **- познавательные УУД:**

- добывать новые знания: находить ответы на вопросы, используя информацию полученную

на занятии и путём пополнения своего кругозора

- перерабатывать полученную информацию: делать выводы в результате

# индивидуальной

и совместной работы.

# **- коммуникативные УУД:**

- формулировать собственное мнение и позицию;

- допускать возможность существования у людей различных точек зрения, в том числе не совпадающих с его собственной;

- договариваться и приходить к общему решению в совместной творческой деятельности.

# *Предметными результатами* изучения программы является формирование следующих знаний и умений:

- свободно владеть приемами и техникой работы в программе,

- уметь логически подойти к созданию и обработки информаций,

- владеть приемами и методами дизайна и применять их в создании творческих проектов

# **Межпредметные связи**

Знания, полученные при изучении курса «Компьютерная графика и дизайн», обучающиеся, могут в дальнейшем использовать при создании рекламной продукции, для визуализации научных и прикладных исследований в различных предметных областях знаний – физике, химии, биологии и др. Созданное изображение может быть использовано в докладе, статье, мультимедиа презентации, размещено на web-странице или импортировано в документ издательской системы. Знания и умения, приобретенные в результате освоения курса «Компьютерная графика и дизайн», являются фундаментом для дальнейшего совершенствования мастерства в области трехмерного моделирования, анимации, видеомонтажа, создания систем виртуальной реальности.

### **1.3 Содержание программы**

# **Учебный план**

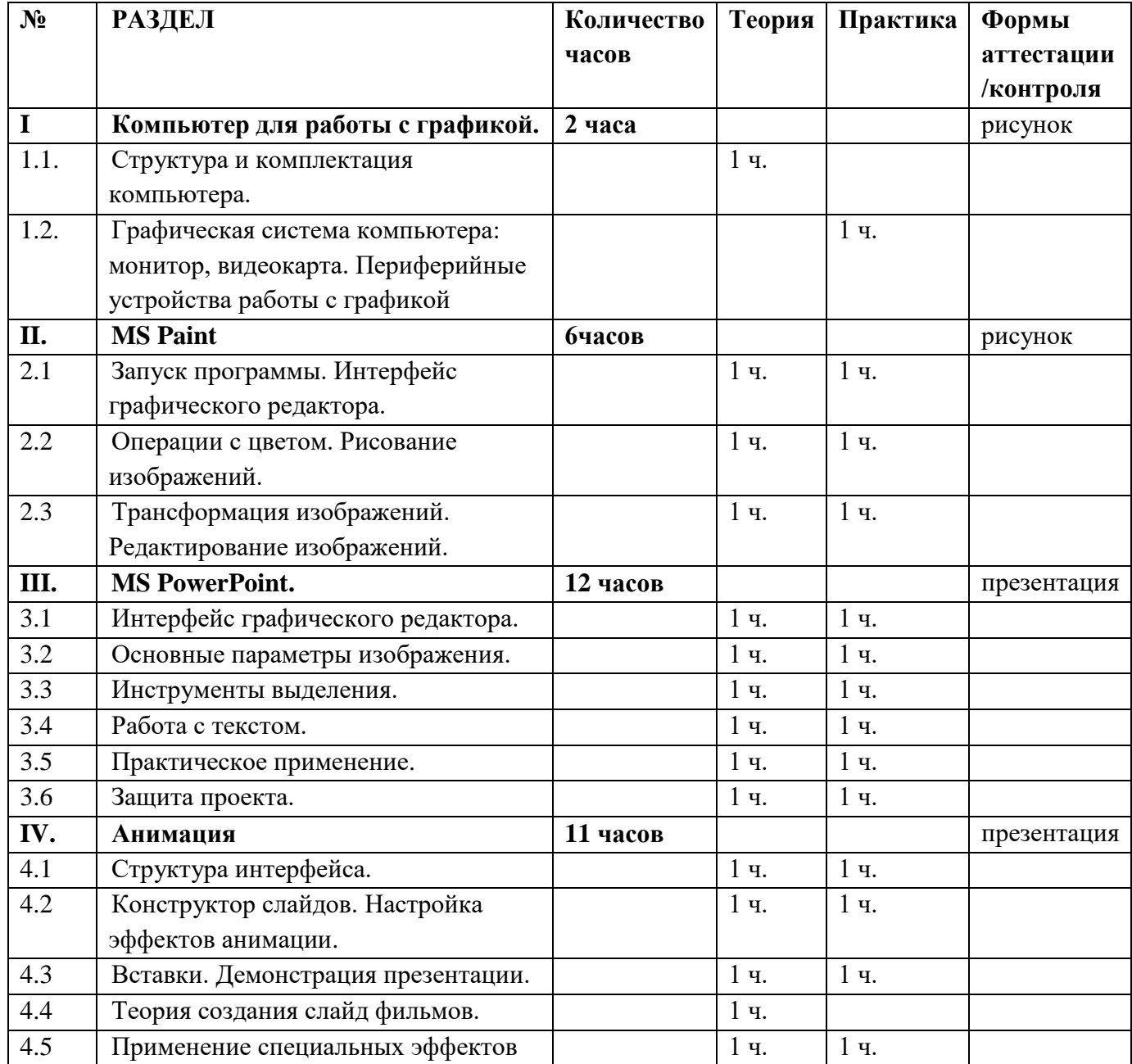

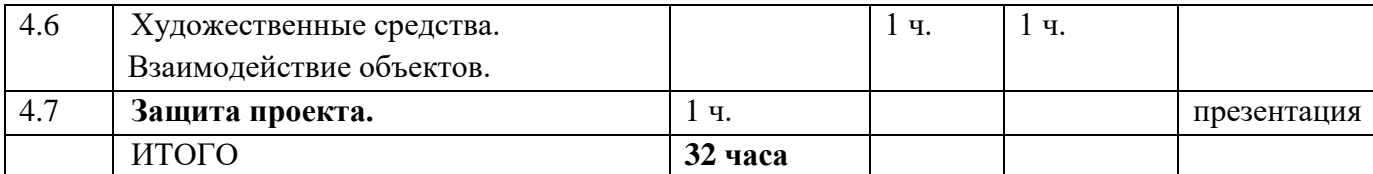

## **Содержание учебного плана**

# **Раздел 1. Введение. MS Paint**

# **Тема 1. Вводное занятие**

*Теоретическая часть*. Необходимость умения в современном мире создавать презентацию. Самопрезентация, как один из этапов множества конкурсов. Знание и умение обрабатывать графическую информацию с использованием современных программных средств. *Практическая часть.* Просмотр презентаций учащихся, созданных ранее.

# **Тема 2. Знакомство с интерфейсом MS Paint.**

*Теоретическая часть.* Запуск программы. Ознакомление с инструментарием программы. *Практическая часть.* Фронтальная практическая работа: знакомство с окном программы MS Pаint. Использование изученных правил на практике.

# **Раздел 2. MS PowerPoint**

## **Тема 3. Знакомство с интерфейсом MS PowerPoint**

*Теоретическая часть.* Запуск программы. Ознакомление с инструментарием программы. *Практическая часть.* Фронтальная практическая работа. Использование изученных правил на практике.

## **Тема 4. Конструктор слайдов.**

*Теоретическая часть.* Использование конструктора слайдов для создания презентации. Изучение правил настройки эффектов анимации.

*Практическая часть.* Применение изученного материала на практике**.**

## **Раздел 3. Анимация.**

# **Тема 5. Конструктор слайдов. Настройка эффектов анимации.**

*Теоретическая часть.* Использование конструктора слайдов для создания презентации. Изучение правил настройки эффектов анимации.

*Практическая часть.* Применение изученного материала на практике**.**

Применение изученного материала на практике**.**

# **Тема 6. Вставки. Демонстрация презентации.**

*Теоретическая часть.* Вставка рисунка, диаграммы, графика, звука, гиперссылок при создании презентации. Демонстрация презентации.

*Практическая часть.* Применение изученного материала на практике**.**

#### **Тема 7. Теория создания слайд фильмов.**

*Теоретическая часть.* Объяснение материала по созданию слайд фильмов на примере создания слайд фильма «Мультфильм».

*Практическая часть.* Применение изученного материала на практике**.**

#### **Тема 8. Создание слайд фильма «Мультфильм».**

*Практическая часть.* Создание слайд фильмов «Мультфильм» в группах (3- 4 чел.): выбор темы, сбор информации, создание слайд фильма.

**Тема 9. Конкурс слайд фильмов.**

*Практическая часть.* Создание жюри из родителей учащихся. Просмотр всех созданных слайд фильмов. Выбор лучшего.

# **Тема 10. Выполнение индивидуального проекта**

*Практическая часть.* В течение 2-х занятий учащиеся выполняют проект на выбранную тему. На последнем занятии учащиеся обсуждают все выполненные работы на конференции.

| $N_{\!\underline{0}}$ | Месяц    | Числ         | Время      | Форма      | Кол-           | Тема занятия   | Место             | Форма    |
|-----------------------|----------|--------------|------------|------------|----------------|----------------|-------------------|----------|
| $\Pi$                 |          | $\mathbf{o}$ | проведения | занятия    | <b>BO</b>      |                | проведени         | контроля |
| п                     |          |              | занятия    |            | часо           |                | Я                 |          |
|                       |          |              |            |            | В              |                |                   |          |
| 1                     | Сентябрь |              | $\Pi$ o    | практика   | $\mathbf{1}$   | Структура и    | <b>MAOY</b>       | рисунок  |
|                       |          |              | расписани  |            |                | комплектация   | <b>CIII</b>       |          |
|                       |          |              | ю          |            |                | компьютера.    | No 151            |          |
| $\overline{2}$        | Сентябрь |              | $\Pi$ o    |            | $\mathbf{1}$   | Графическая    | <b>MAOY</b>       | рисунок  |
|                       |          |              | расписани  |            |                | система        | СШ № 151          |          |
|                       |          |              | ю          |            |                | компьютера:    |                   |          |
|                       |          |              |            |            |                | монитор,       |                   |          |
|                       |          |              |            |            |                | видеокарта.    |                   |          |
|                       |          |              |            |            |                | Периферийные   |                   |          |
|                       |          |              |            |            |                | устройства     |                   |          |
|                       |          |              |            |            |                | работы с       |                   |          |
|                       |          |              |            |            |                | графикой       |                   |          |
| $3-$                  | Сентябрь |              | $\Pi$ o    |            | $\overline{2}$ | Запуск         | <b>MAOY</b>       | рисунок  |
| $\overline{4}$        | -октябрь |              | расписани  |            |                | программы.     | СШ № 151          |          |
|                       |          |              | ю          |            |                | Интерфейс      |                   |          |
|                       |          |              |            |            |                | графического   |                   |          |
|                       |          |              |            |            |                | редактора.     |                   |          |
| $5-$                  | Октябрь  |              | $\Pi$ o    |            | $\mathbf{2}$   | Операции с     | <b>MAOY</b>       | рисунок  |
| 6                     |          |              | расписани  |            |                | цветом.        | СШ № 151          |          |
|                       |          |              | ю          |            |                | Рисование      |                   |          |
|                       |          |              |            |            |                | изображений.   |                   |          |
| $7-$                  | Октябрь- |              | $\Pi$ o    |            | $\overline{2}$ | Трансформация  | <b>MAOY</b>       | рисунок  |
| 8                     | Ноябрь   |              | расписани  |            |                | изображений.   | СШ № 151          |          |
|                       |          |              | ю          |            |                | Редактирование |                   |          |
|                       |          |              |            |            |                | изображений.   |                   |          |
| $9-$                  | Ноябрь   |              | $\Pi$ o    | презентаци | $\overline{2}$ | Защита         | <b>MAOY</b>       | рисунок  |
| 10                    |          |              | расписани  | Я          |                | индивидуальног | СШ № 151          |          |
|                       |          |              | ю          |            |                | о проекта.     |                   |          |
| 11                    | Ноябрь   |              | $\Pi$ o    |            | $\overline{2}$ | Интерфейс      | $MAO\overline{Y}$ | рисунок  |
|                       |          |              | расписани  |            |                | графического   | СШ № 151          |          |
| 12                    |          |              | ю          |            |                | редактора.     |                   |          |
| 13                    | Декабрь  |              | $\Pi$ o    |            | $\overline{2}$ | Основные       | <b>MAOY</b>       | рисунок  |
|                       |          |              | расписани  |            |                | параметры      | СШ № 151          |          |
| 14                    |          |              | ю          |            |                | изображения.   |                   |          |

**Раздел № 2. «Комплекс организационно-педагогических условий» 2.1 Календарный учебный график**

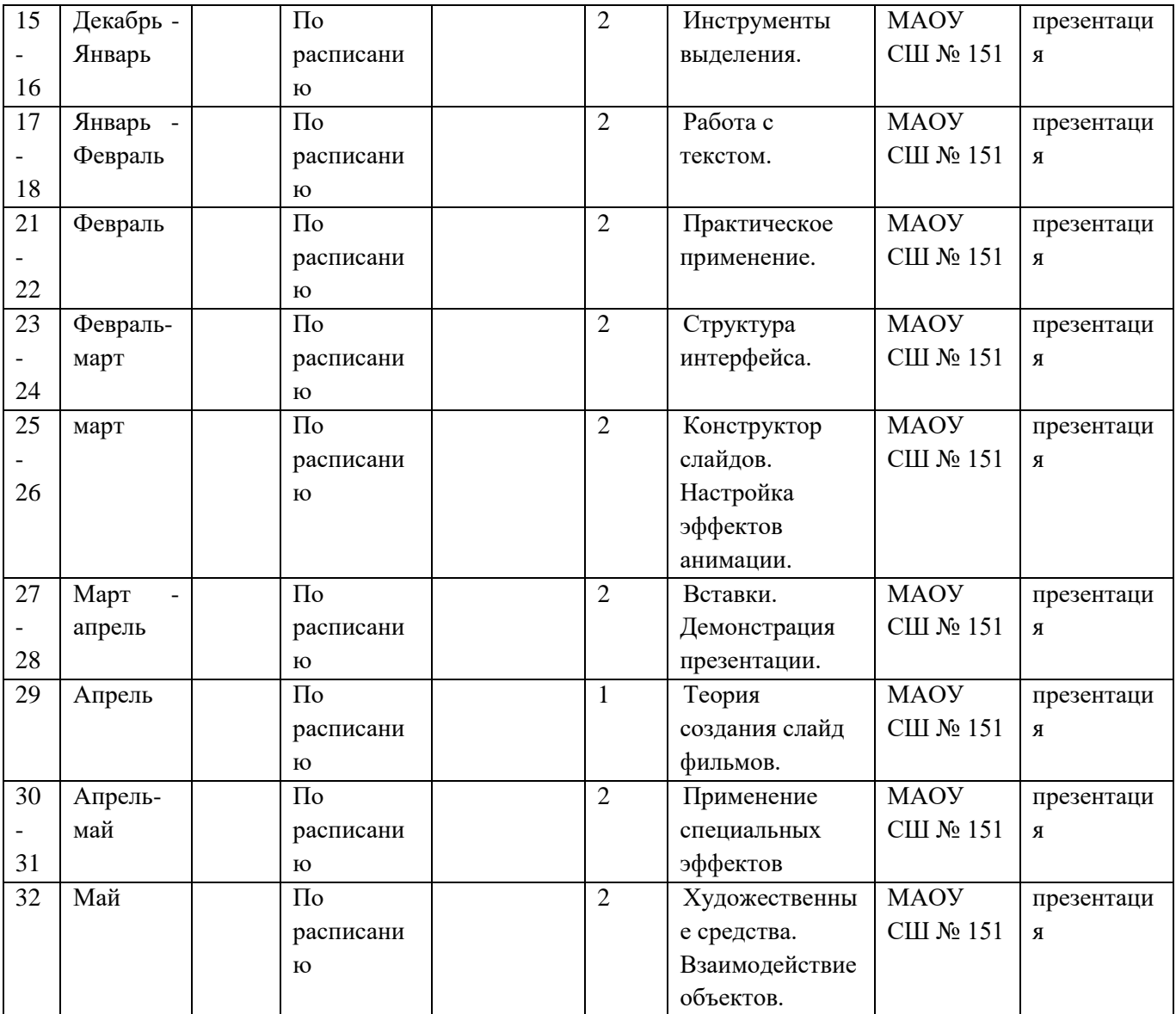

# **2.2 Условия реализации программы**

**Материально- техническое обеспечение**

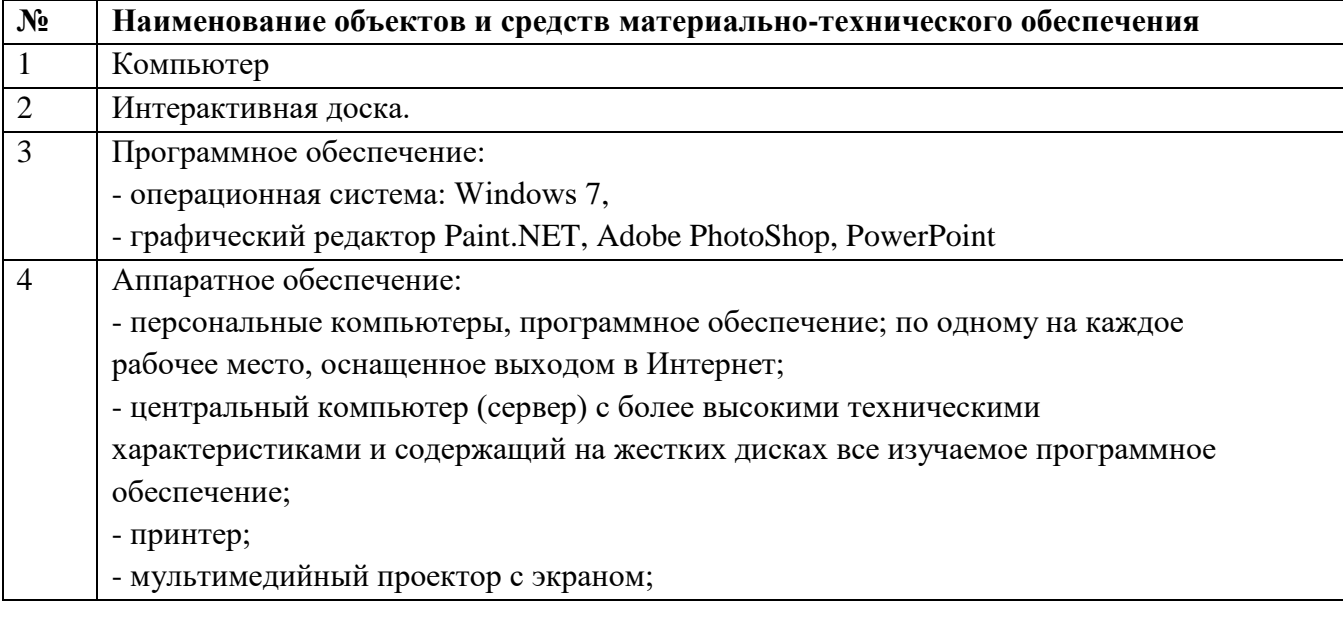

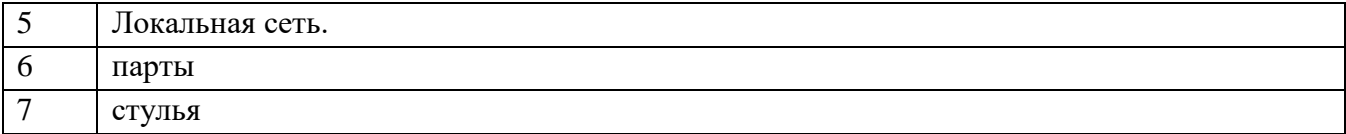

**Информационное обеспечение**

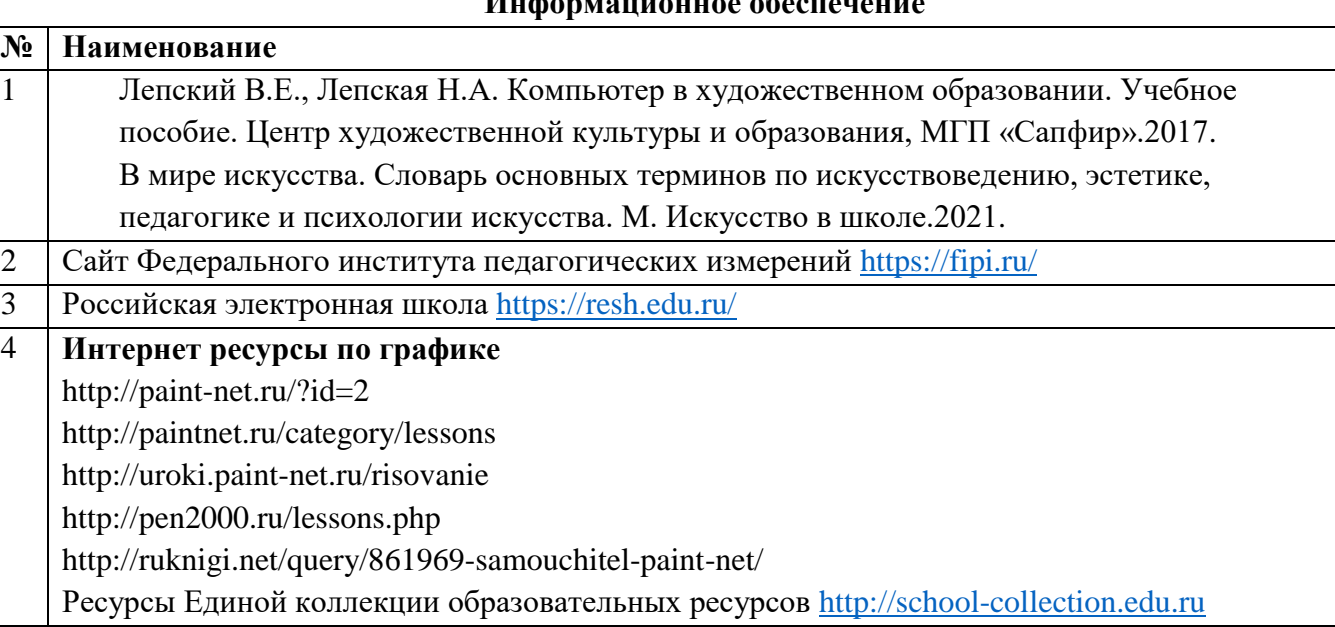

### **Кадровое обеспечение**

Программа дополнительной платной образовательной услуги обеспечена квалифицированными кадрами, образование которых соответствует профилю данной программы.

#### **2.3 Формы аттестации**

Для оценки результатов обучения по данной программе платной образовательной услуги используются следующие формы контроля:

1. Учет посещаемости занятий

2. Рисунки,

Промежуточная аттестация осуществляется в форме презентации.

Фиксация образовательных результатов предполагает ведение журнала посещаемости занятий.

## **2.4 Оценочные материалы**

Для оценивания предметных результатов организовываются художественные выставки по пройденным разделам программы.

Для оценивания личностных и метапредметных результатов используется наблюдение за детьми и их поведением.

#### **2.5 Методические материалы**

**Организация образовательного процесса**: очно в образовательном учреждении

**Методы обучения**: словесный, наглядный, практический, объяснительноиллюстративный, репродуктивный, частично-поисковый, проблемный.

**Методы воспитания**: убеждение, поощрение, мотивация.

# **Формы организации образовательного процессе**: групповая

**Формы организации учебного занятия**: беседа, лекция, практическое занятие.

**Педагогические технологии**: технология группового обучения, технология разноуровневого обучения, технология развивающего обучения, технология решения нестандартных задач.

## **Алгоритм учебного занятия**:

#### **1 этап: Организационно – подготовительный**:

Подготовка учащихся к занятию. Акцентирование внимания на усвоение материала предыдущего занятия.

### **2 этап: Основной**:

Обеспечение восприятия учащимися нового материала, максимальная активизация познавательной деятельности.

### **3 этап: Систематизированный:**

Формирование системного целостного представления о теоретических знаниях по теме **4 этап: Итоговый:** 

Анализ качества и уровня освоения учащимися теоретических и практических знаний, самооценка учащимися собственной деятельности, информация о следующем занятии.

# **2.6 Список литературы**

1. Лепский В.Е., Лепская Н.А. Компьютер в художественном образовании. Учебное пособие. Центр художественной культуры и образования, МГП «Сапфир».2017.

2. В мире искусства. Словарь основных терминов по искусствоведению, эстетике, педагогике и психологии искусства. М. Искусство в школе.2021.

3. Музыченко В.Л., Андреев О.Ю. Самоучитель компьютерной графики. Технологии 3000. 2003г.

4. Мураховский В.И. Компьютерная графика. Популярная энциклопедия. АСТ – ПРЕСС, 2002г.

5. Кирсанов Д., Веб – дизайн. Символ – Плюс, 1999г.

6. Миронов Д.Ф., Компьютерная графика в дизайне. Учебник для ВУЗов. Питер, 2003г.

7. Петровский А.И. Adobe Photoshop 7.0 Трюки в дизайне изображений. М., Майор, 2001г.

8. Якушина Е., Изучаем Интернет, создаём Web – страничку. Питер, 2002г.

# **Интернет ресурсы**

http://paint-net.ru/?id=2

http://paintnet.ru/category/lessons

http://uroki.paint-net.ru/risovanie

http://pen2000.ru/lessons.php

http://ruknigi.net/query/861969-samouchitel-paint-net/